Implementation of Conventional and **Neural Controllers** Using Position and Velocity Feedback

**Progress Report 1**

**By:** Chris Spevacek and Manfred Meissner

> **Advisor:**Dr. Gary Dempsey

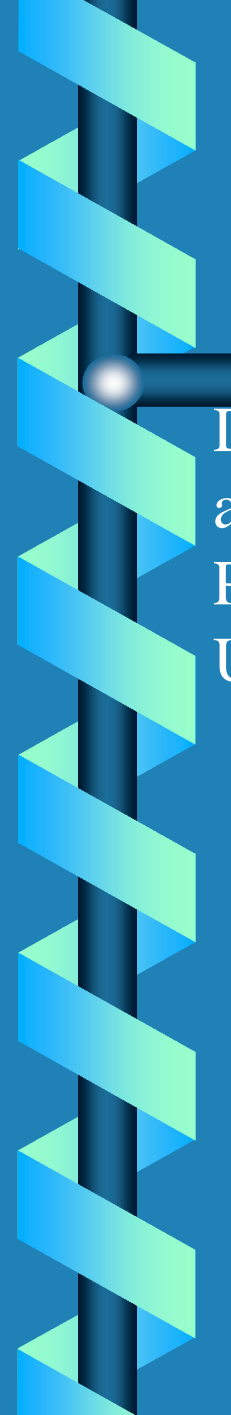

#### Summary

Design and Compare Conventional and Neural Controllers for a Small Robot Arm Position and Velocity Feedback Design User Friendly Interface Design

#### High Level Block Diagram

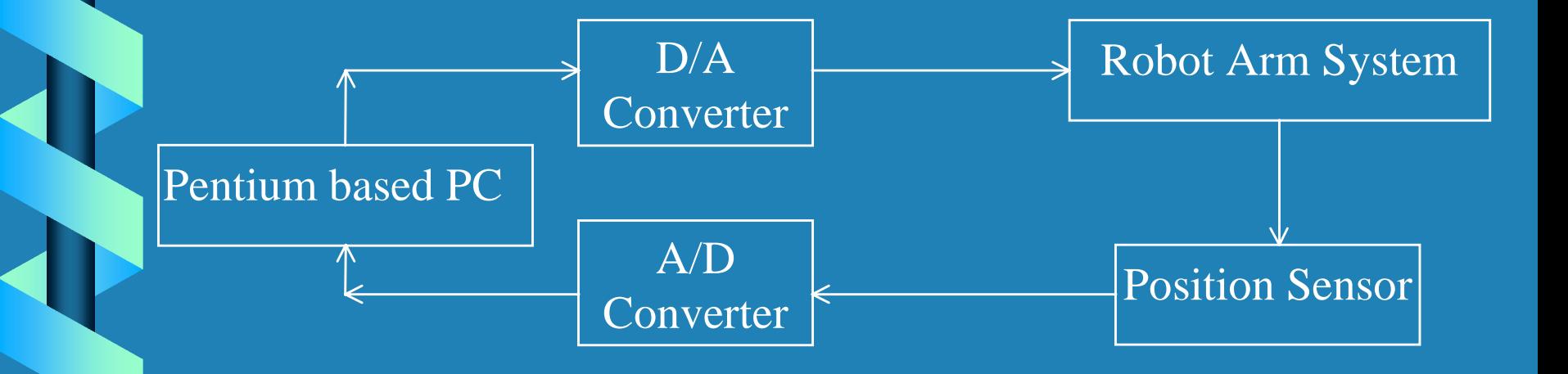

#### Control Block Diagram Control Block Diagram

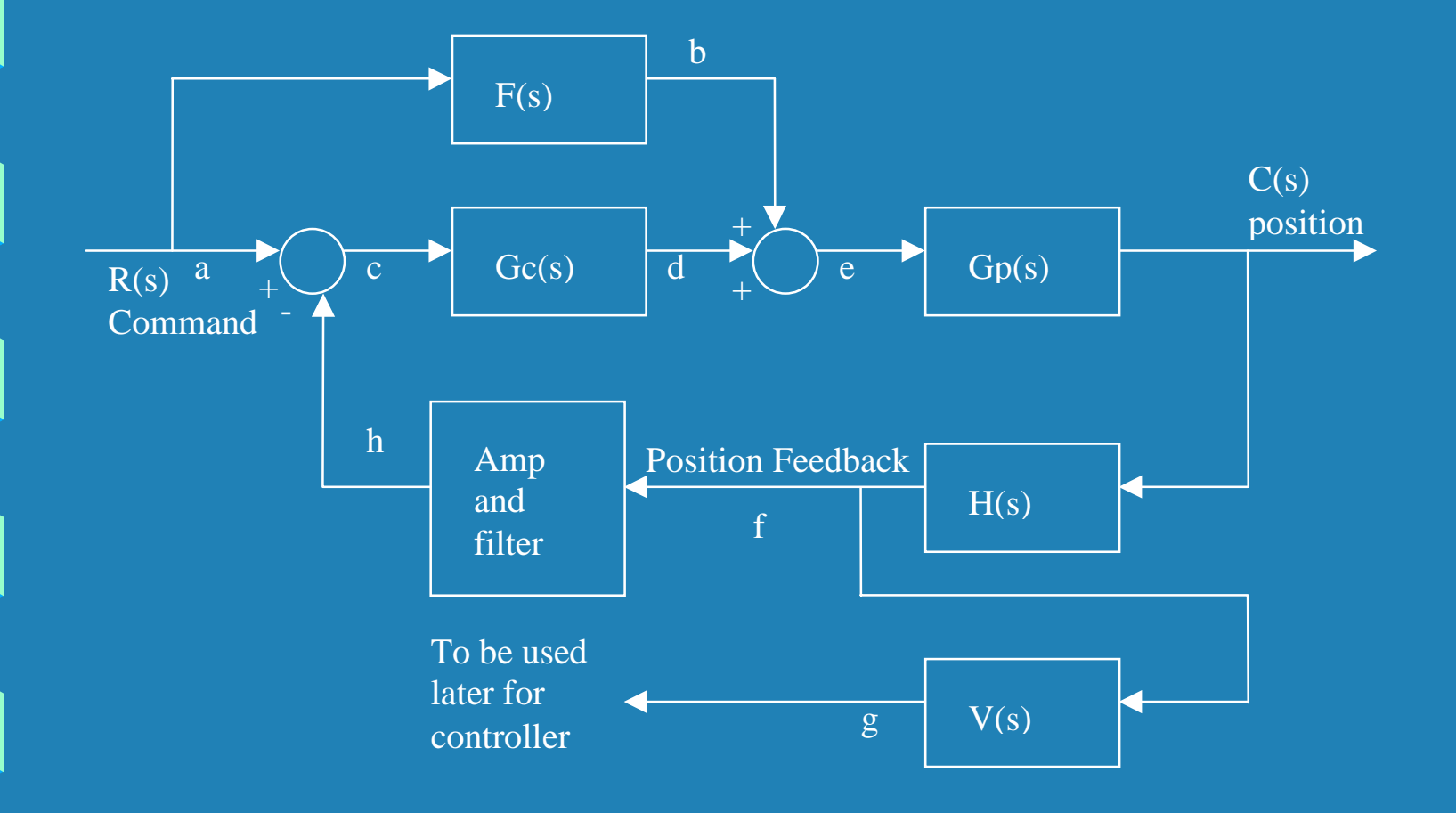

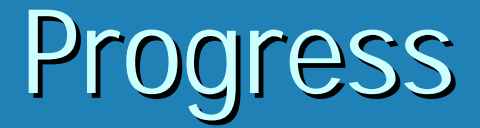

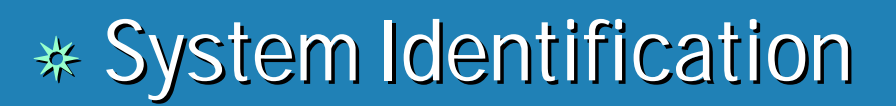

#### $\ast$  Help Menu

#### System Identification

System ❂ Level arm with light load Level arm with light load Objective: ❂ Find System Model from Theory Find System Model from Theory  $*$  Derive S-Plane ❂ Find Plant Model Find Plant Model

#### Robot Arm System Block Diagram

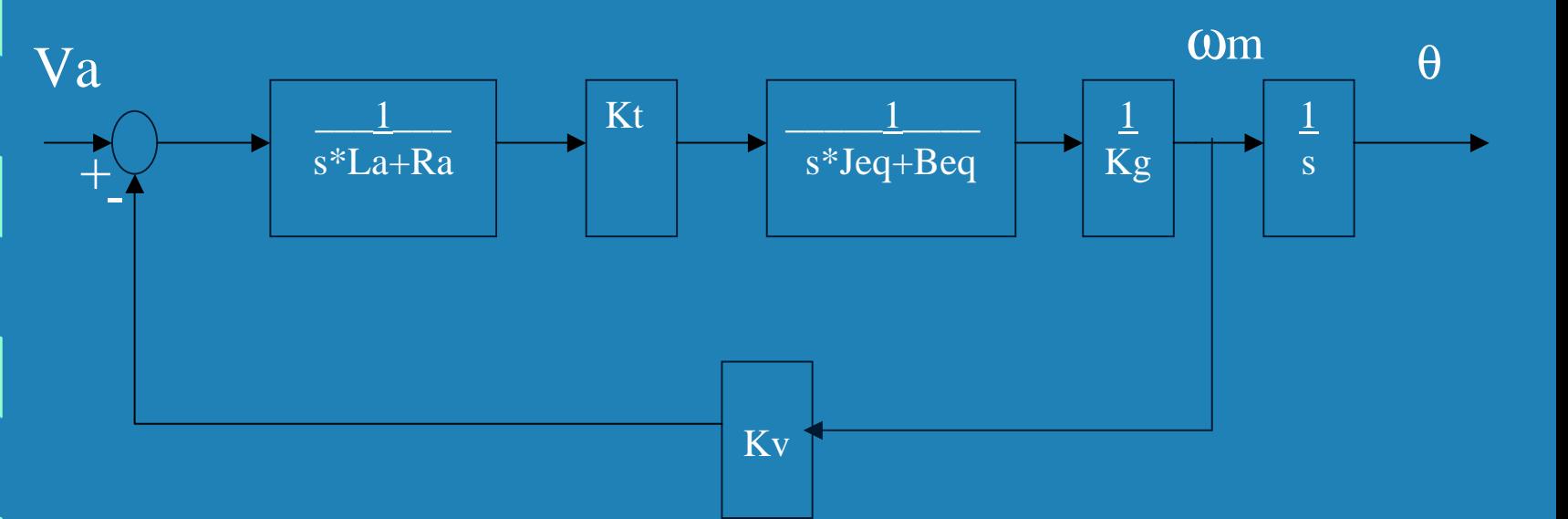

Ra=2.6Ohms  $La = 0.18mH$  Gives a pole at 340Hz Kt=0.00767Nm/amp Kv=0.00767V/rad/sec Kg =  $1/70$ Power Amp pole at 60kHz

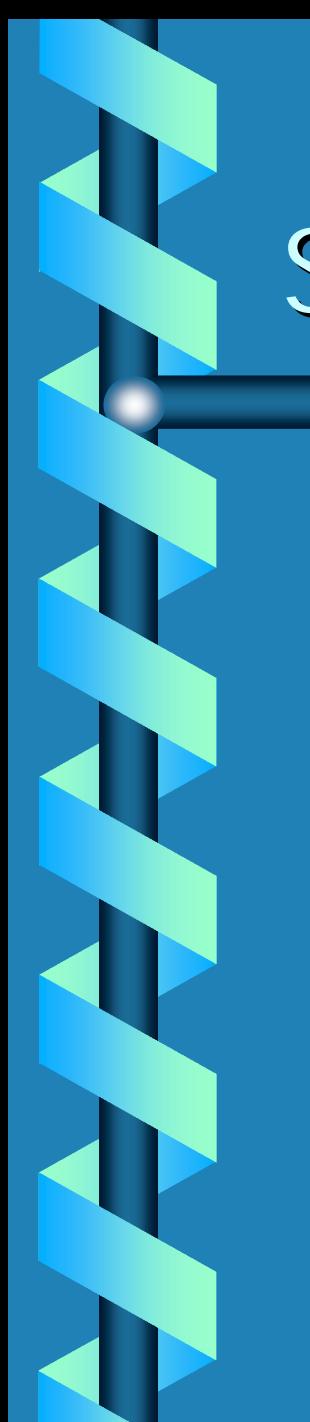

## S-Plane of System

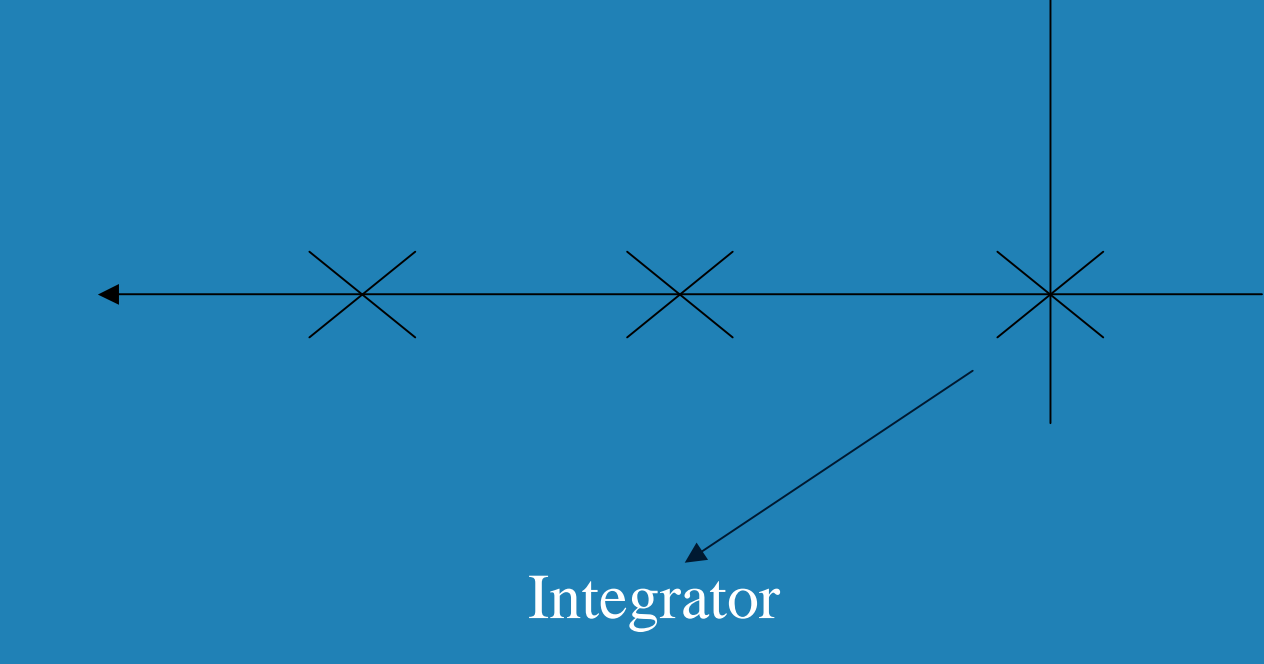

# Open Loop WinCon

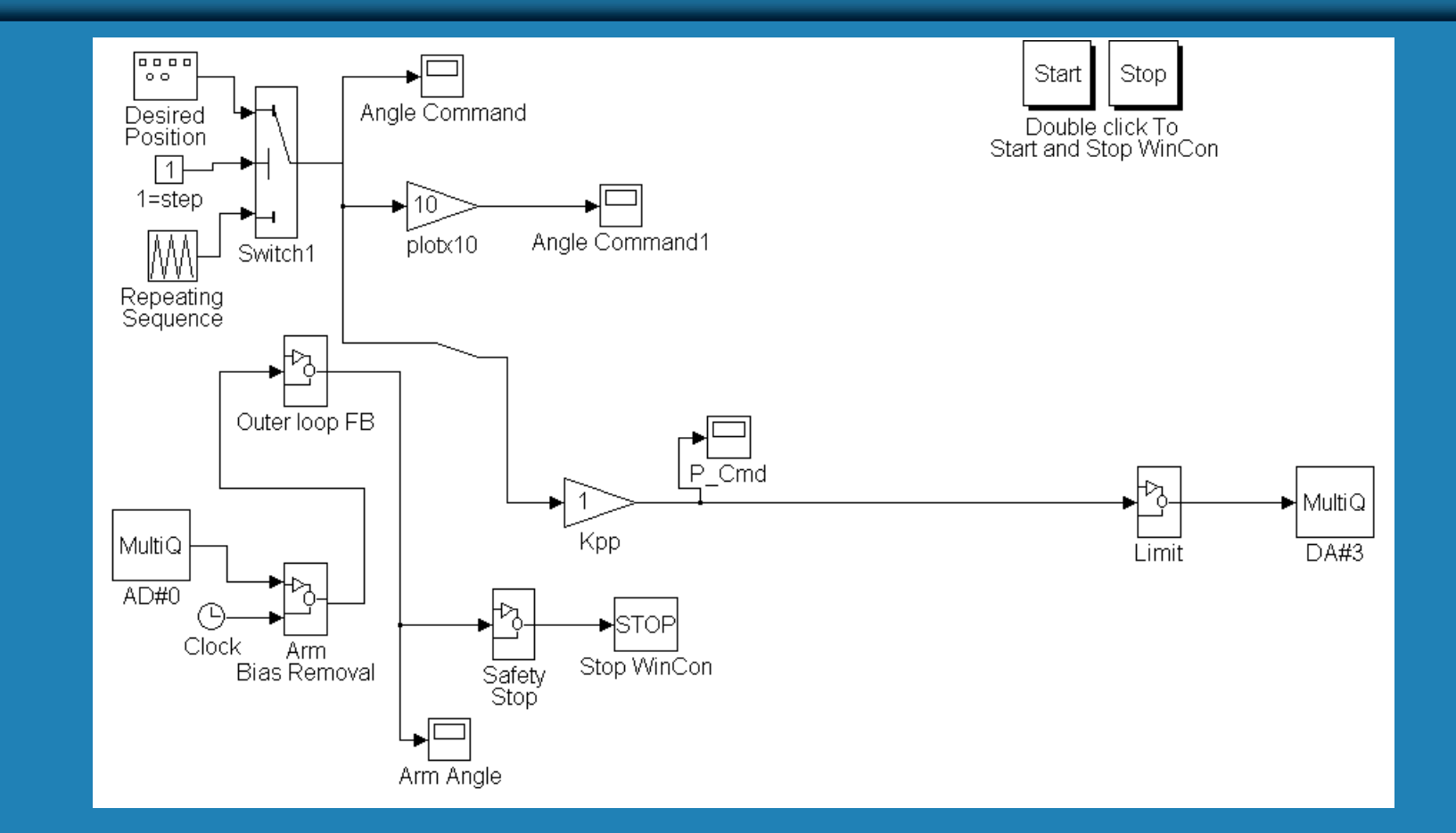

# Time Delay Measurement Time Delay **Output** Input Amplitude

#### **Time Delay**

❂ 25ms counterclockwise 25ms counterclockwise ❂ 15ms clockwise 15ms clockwise ❂ Design worst case Design worst case

#### Second Pole Search

❂ At 2nd pole phase lag should be 135º At 2nd pole phase lag should be 135º  $*135^o$ =-90°-arctan( $\omega$ /pole) -- (ω<sup>\*</sup>Td<sup>\*</sup>180/π)

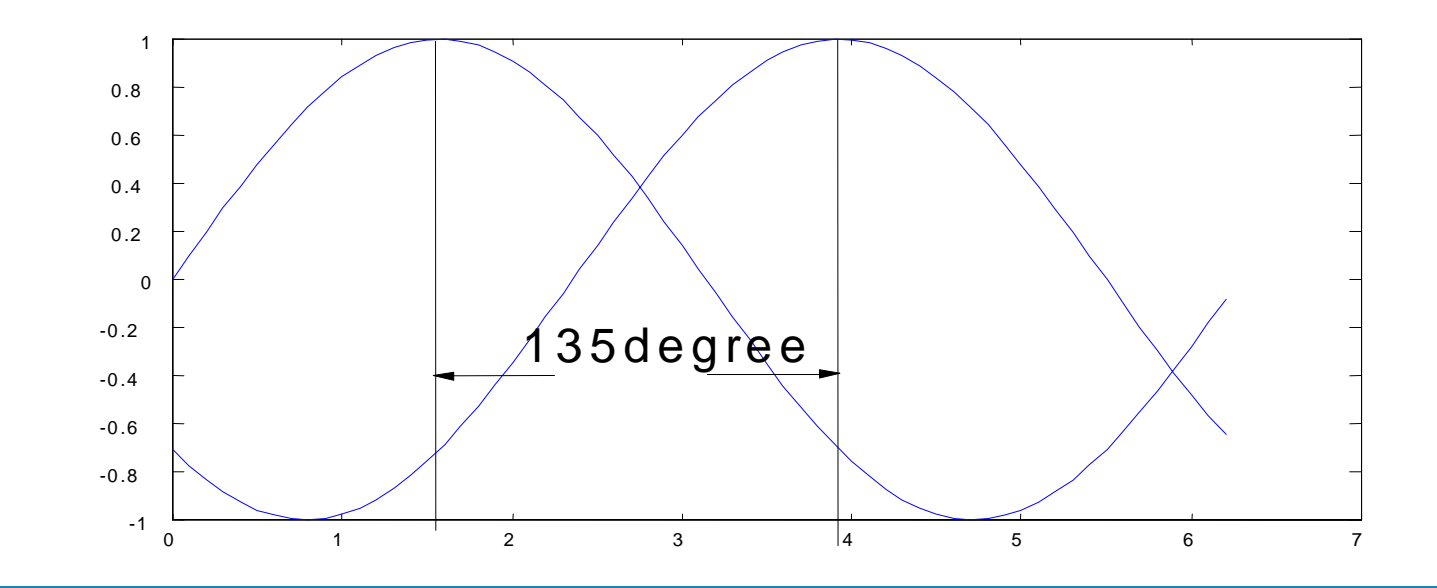

#### Problem

 $\ast$  Td too big  $\text{ }*\omega^*$ Ts\*180/ $\pi$  term =45 degree  $135^{\circ} = -90^{\circ}$ -arctan(ω/pole)- (ω\*Td\*180/π) ❂ Pole not verified Pole not verified

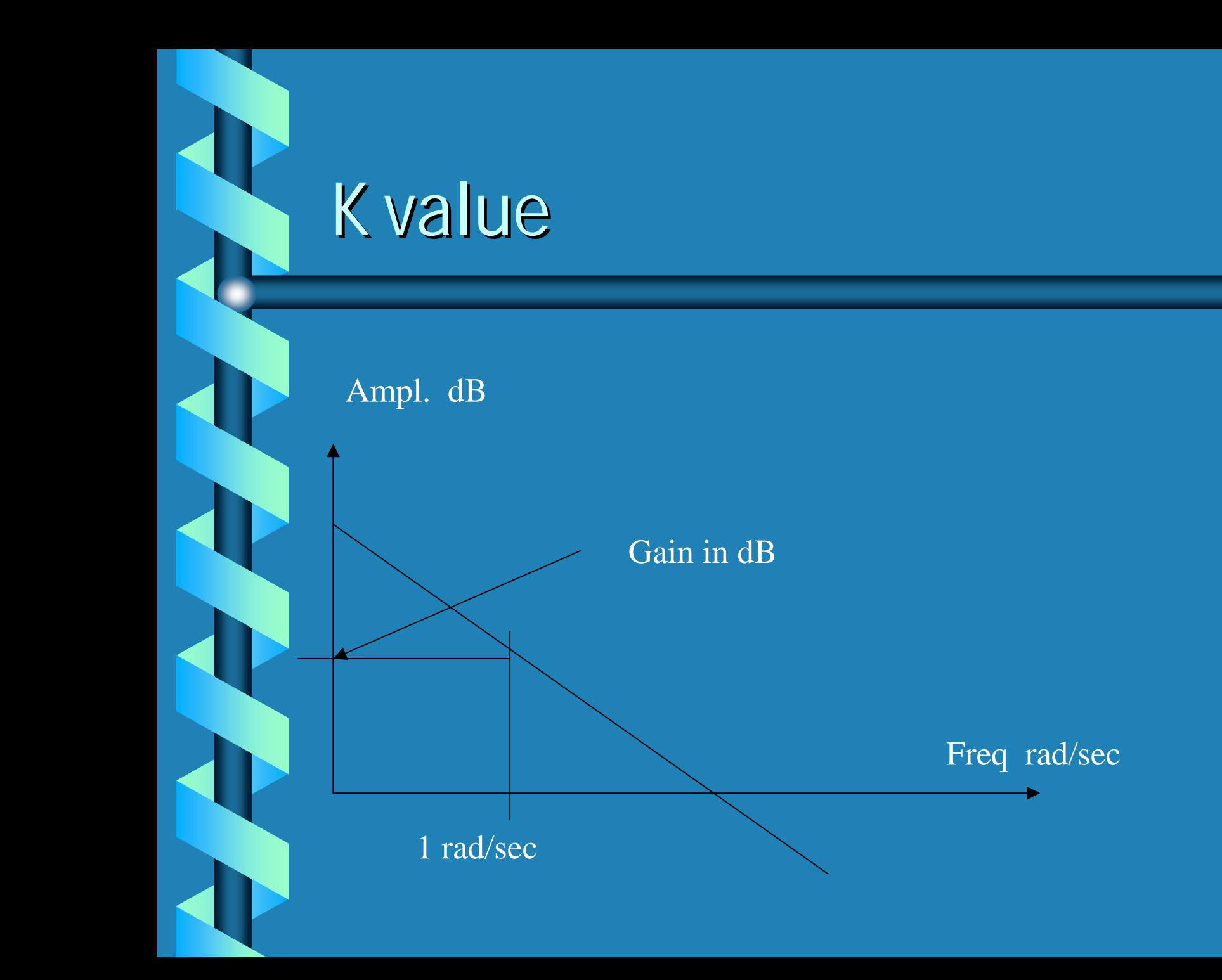

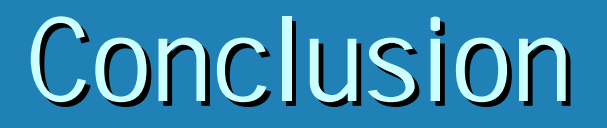

*Gp K s std e*  $\mathcal{L}=\mathcal{L}$ 

With K=Vout/Vin=0.977 and td=25ms

### Verifying Result

 $\ast$  Using Simulink to simulate plant  $\ast$  %Overshoot of experiment did not agree with simulation

 $*$  Switch to 2nd order system

$$
Gp = \frac{K e^{-std}}{s(s / p + 1)}
$$

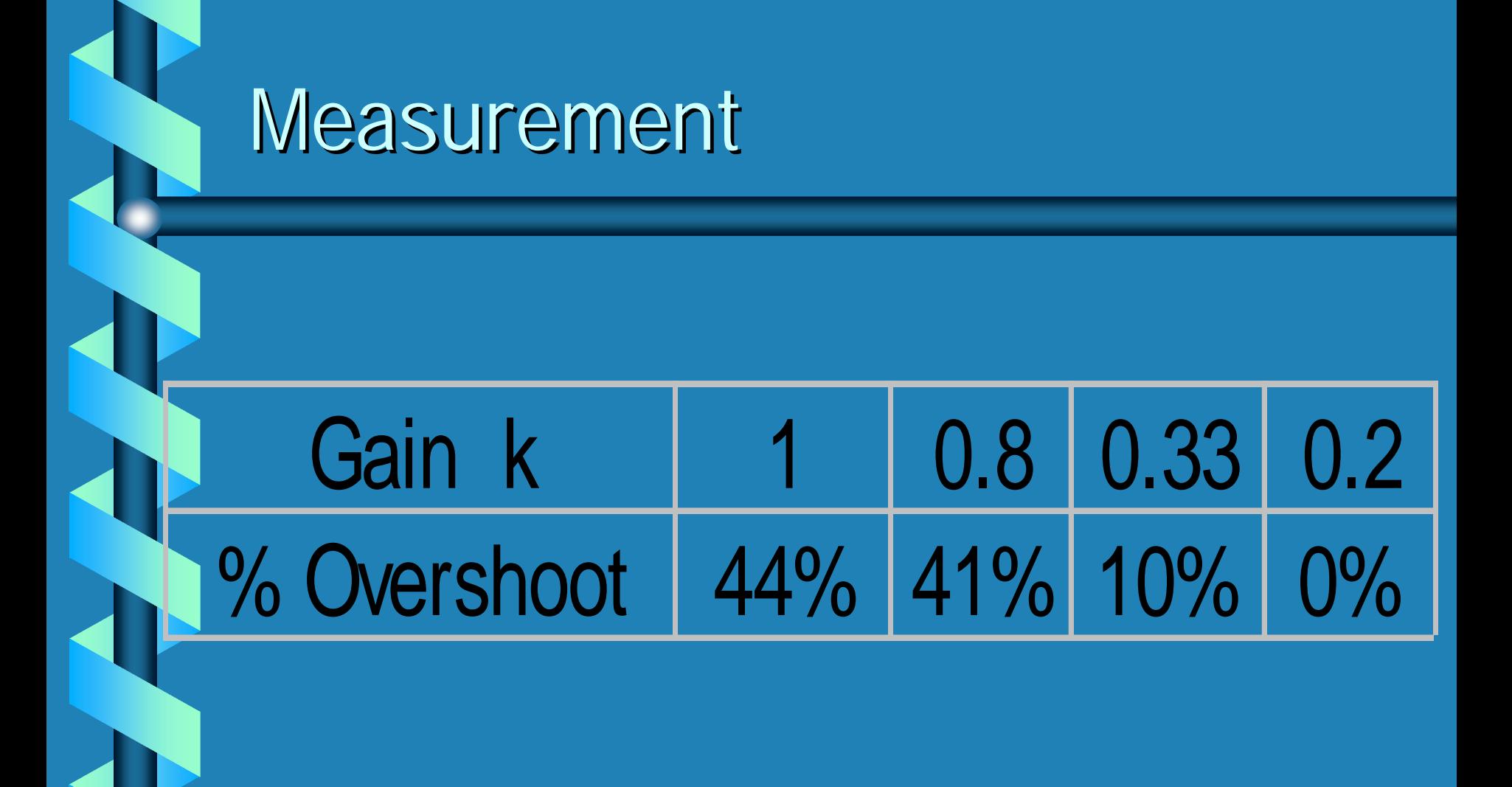

#### Approaches

❂ MatLab match

- 2 unknowns pole and K
- $\cdot$  try to match

❂ Experimental finding gain K Experimental finding gain K  $\Box$ use MatLab to match up pole

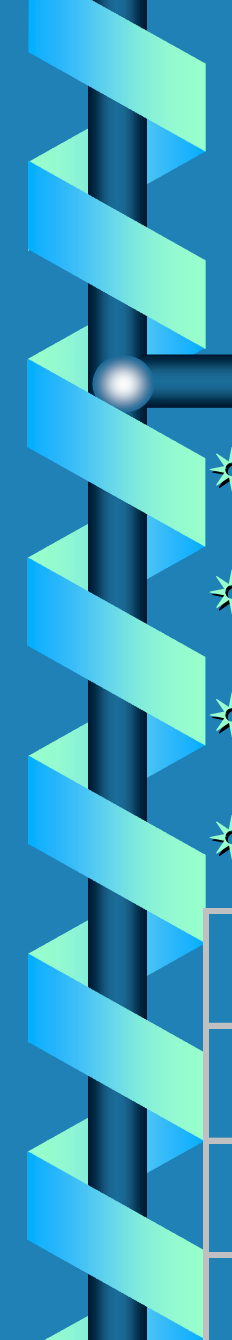

# **Velocity Approach**

❂ Time revolutions at different voltages Time revolutions at different voltages ❂ Divide velocity by input voltages Divide velocity by input voltages  $*$  Adjust to average K ❂ MatLab to match pole to match pole

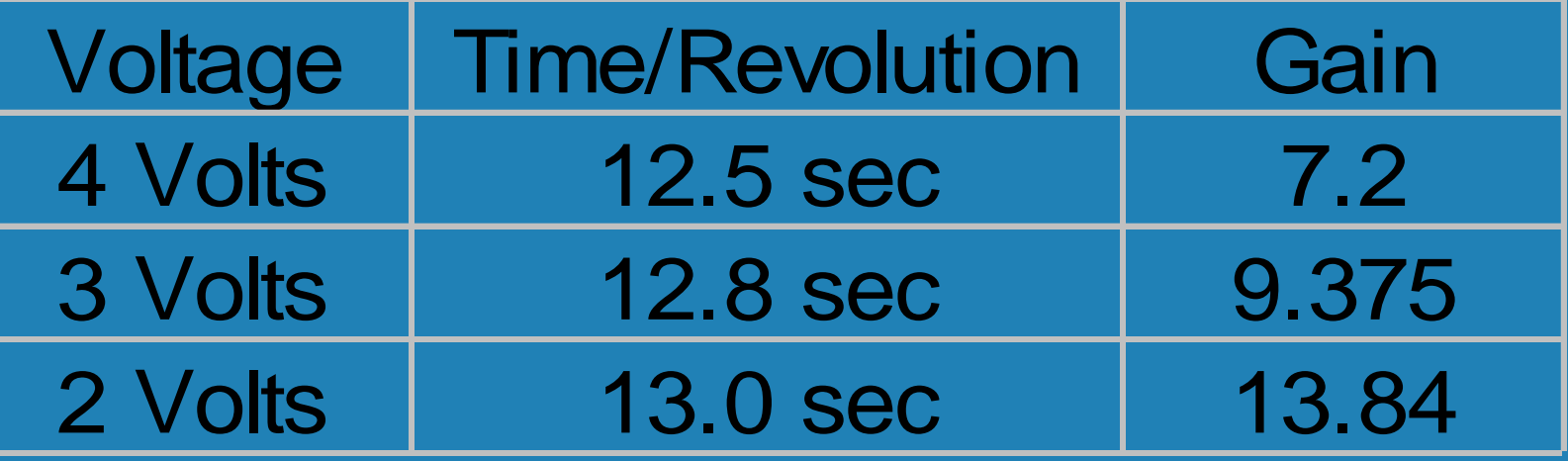

#### Results

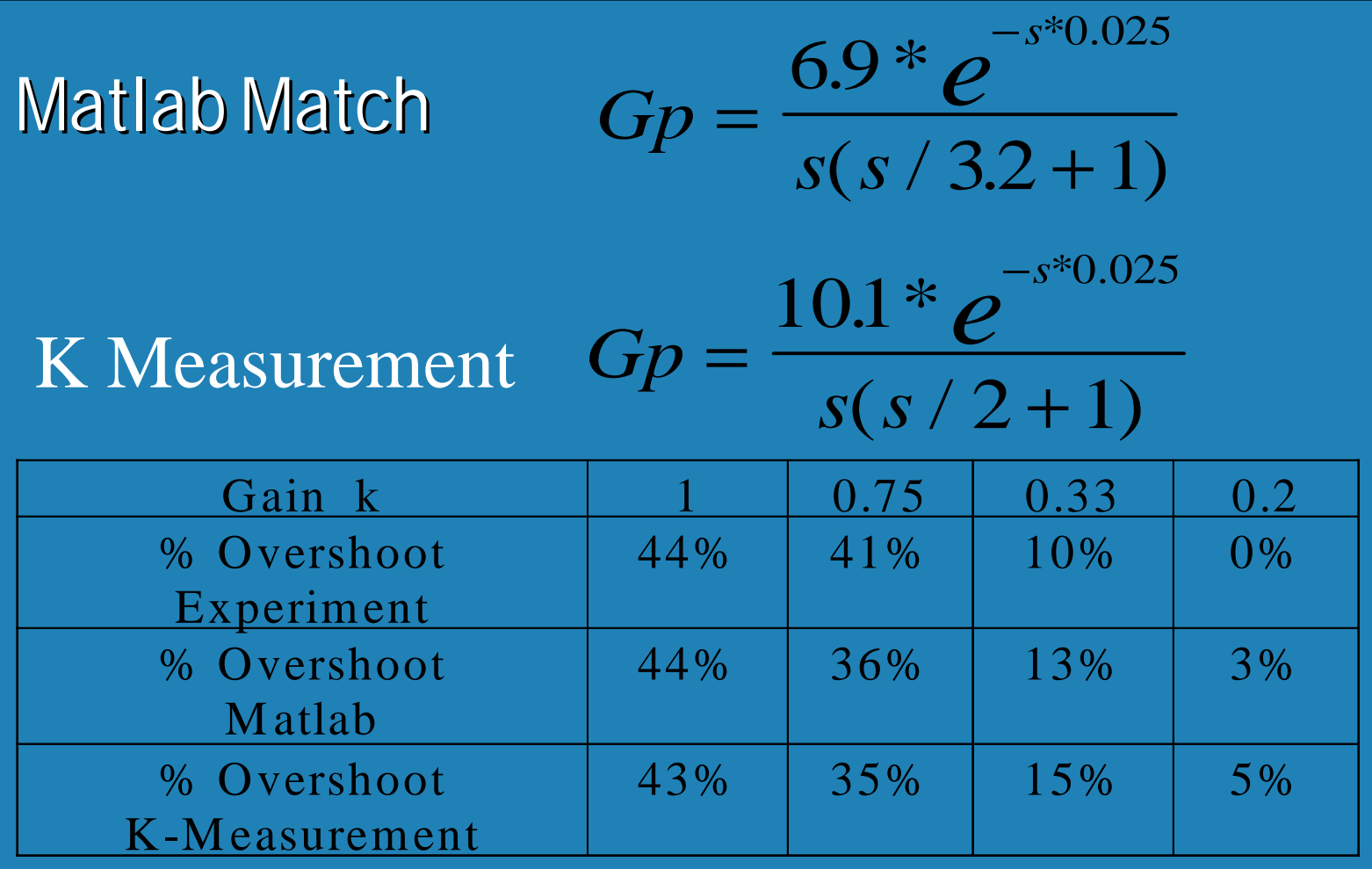

#### Help Menu

 $*$  Some commands are not verified on main screen

 $\ast$  Needed extra space  $\ast$  Command line added to real time plots

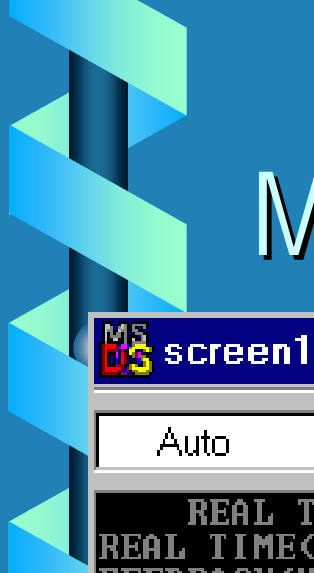

Main Screen

 $\mathbf{x}$ 

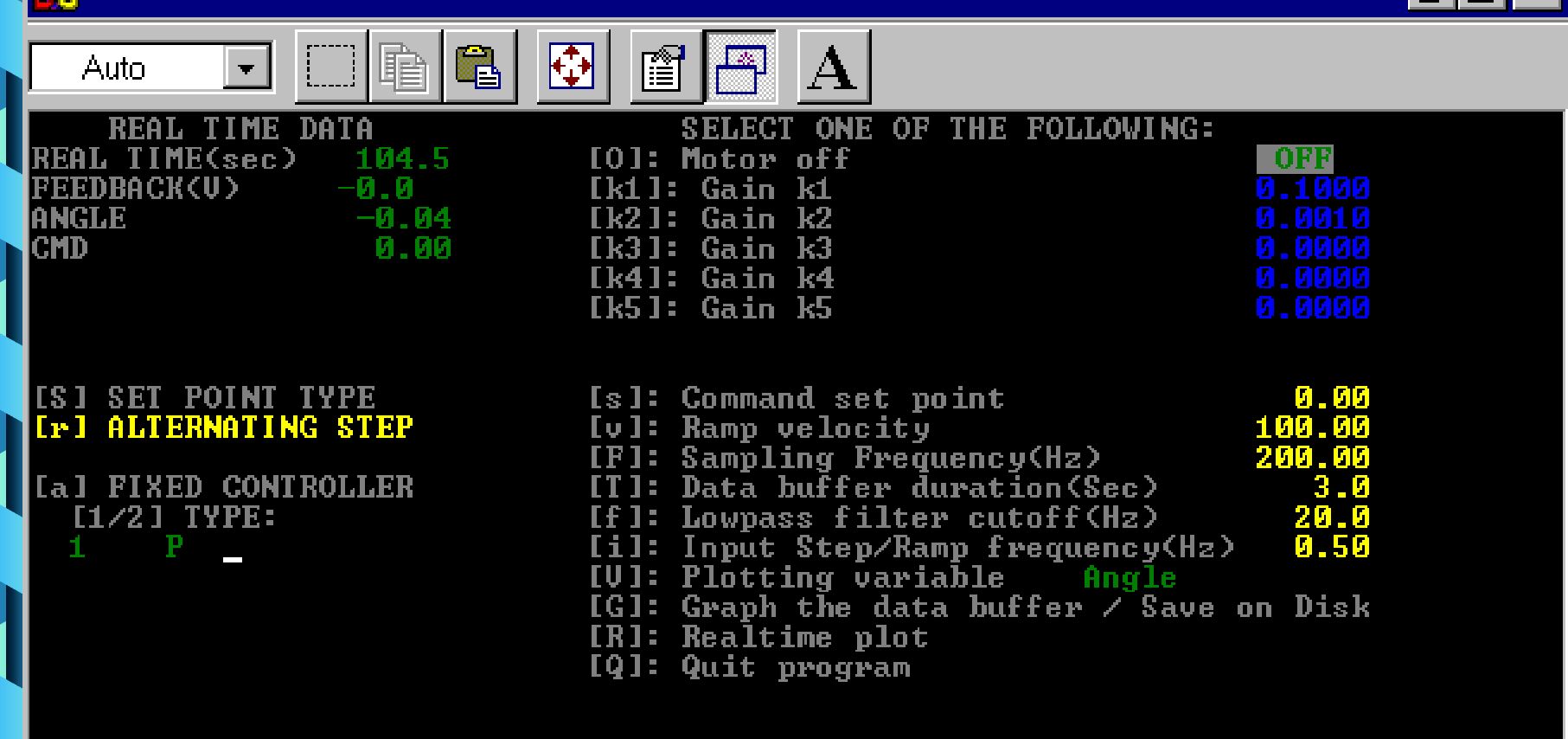

# Help Screen

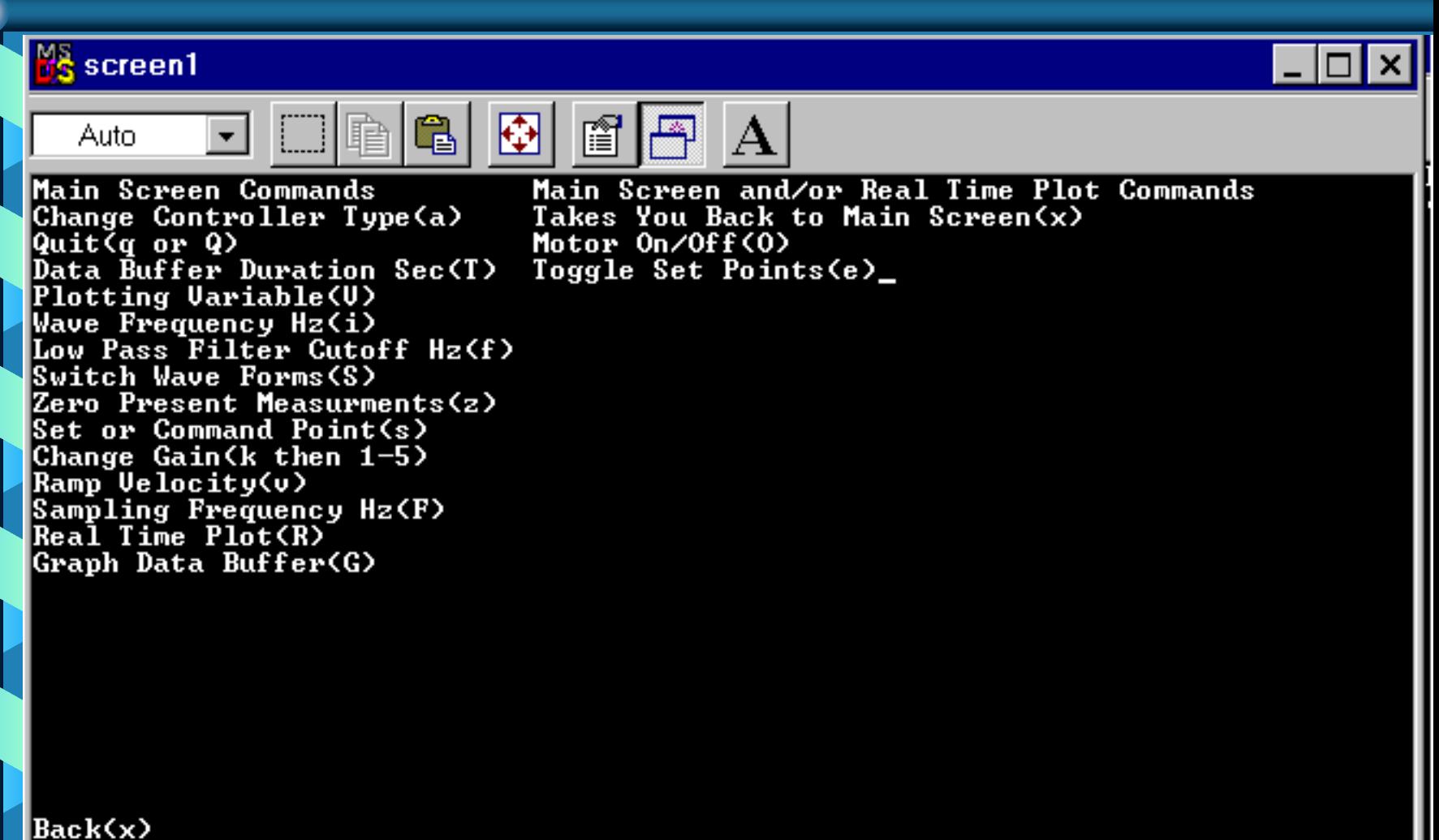

### Real Time Plot

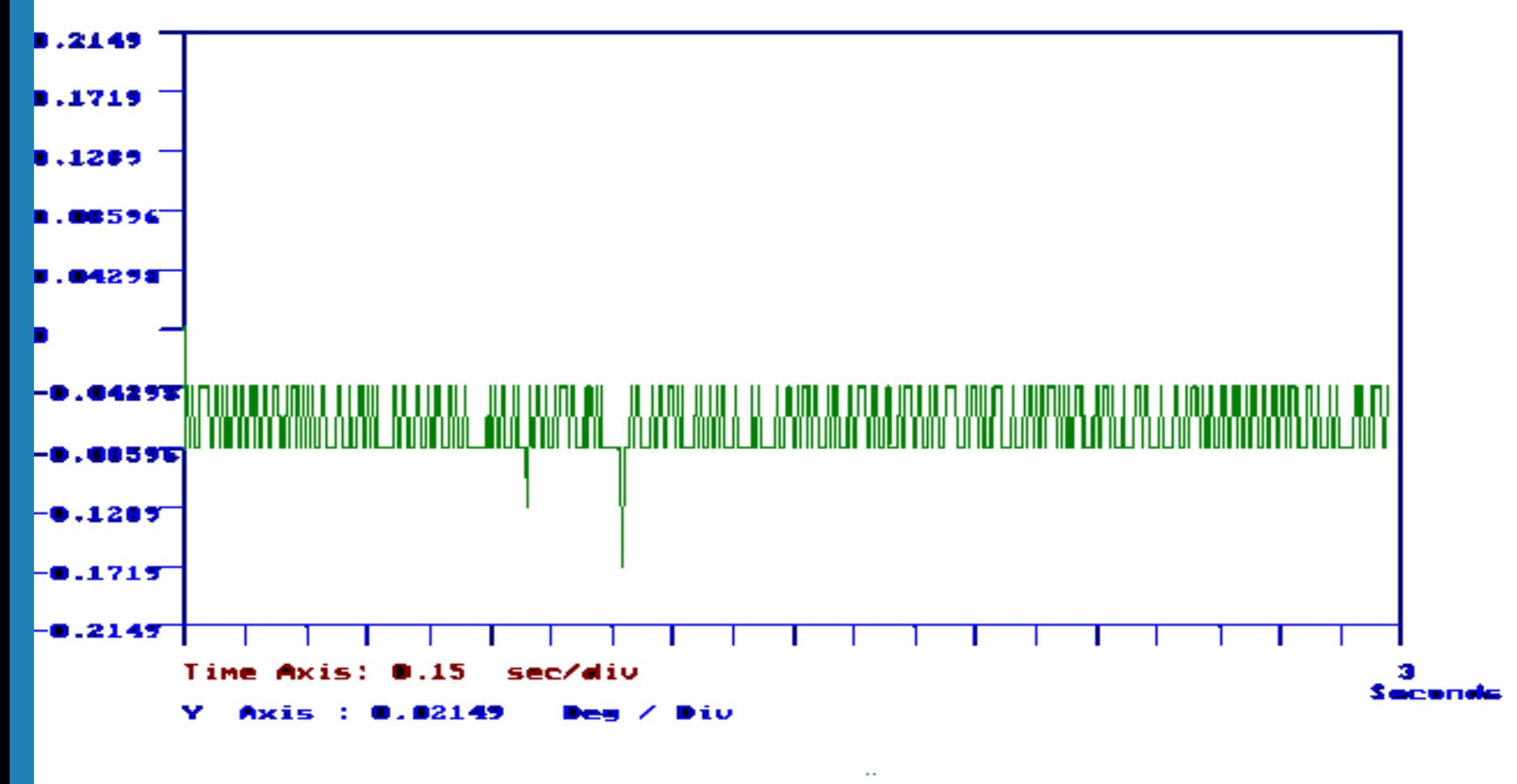

Quit Graph (X) Tø.

#### Revised Schedule

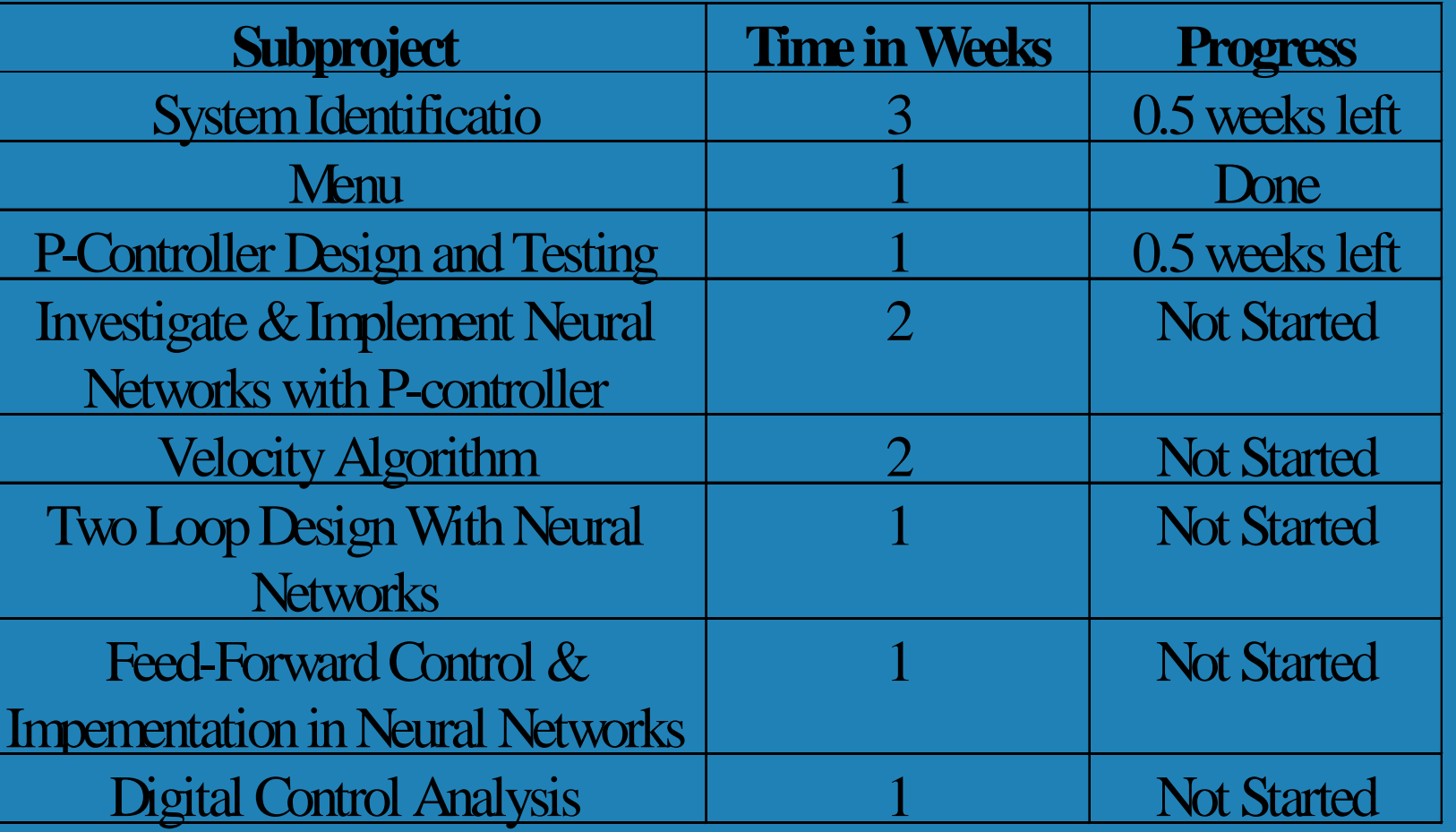

The End